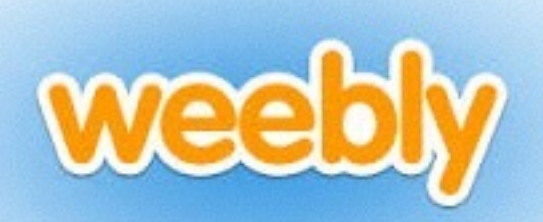

## **Website**

## *Pages*

- Homepage: Your philosophy
- Assignments: Where you will post your projects. Create a page for each project
	- Photoshop: Image Transfer
	- Illustrator: Hero
	- Stop Motion Animation'Scratch
	- Prezi
- Unit Plan